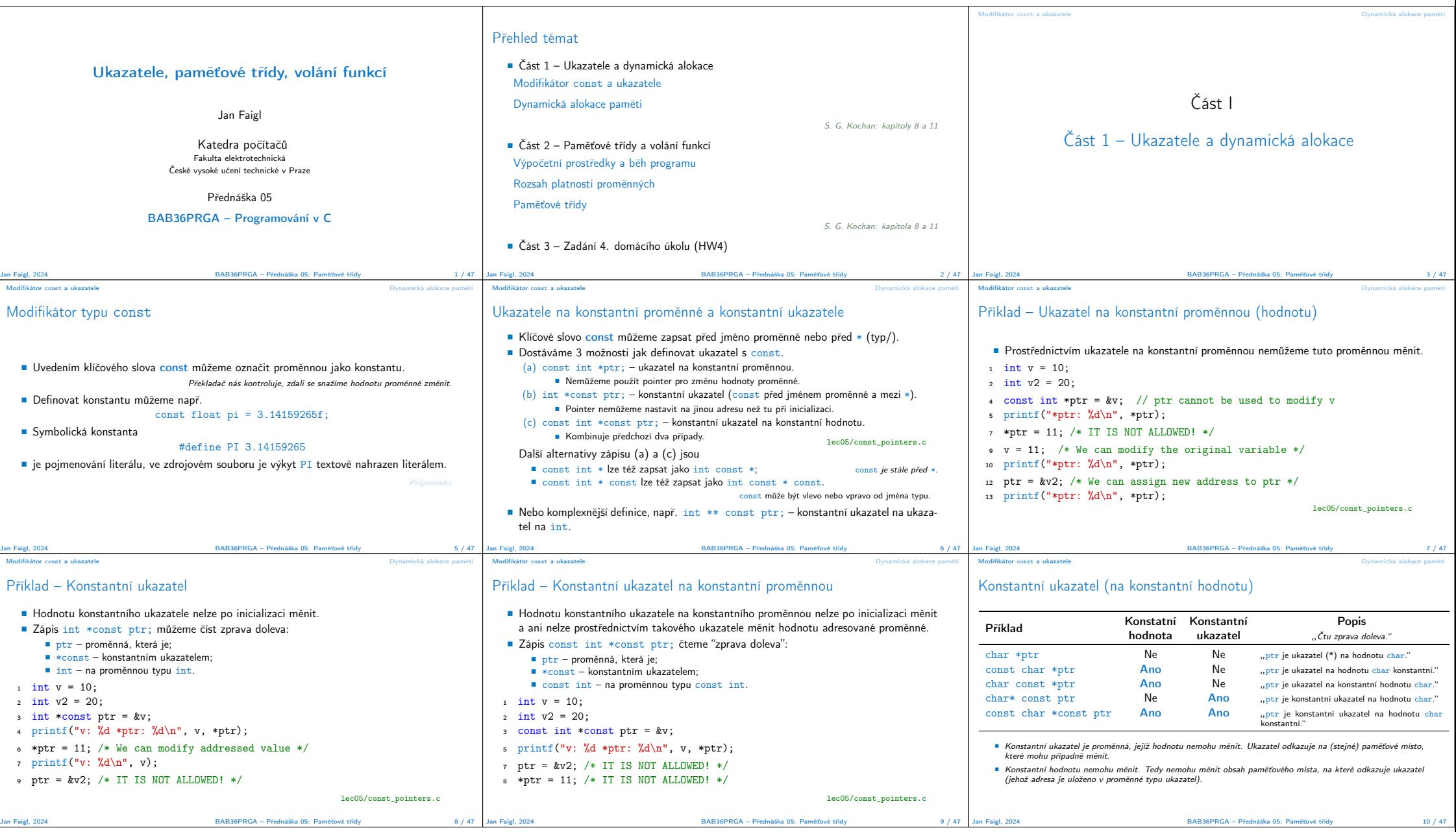

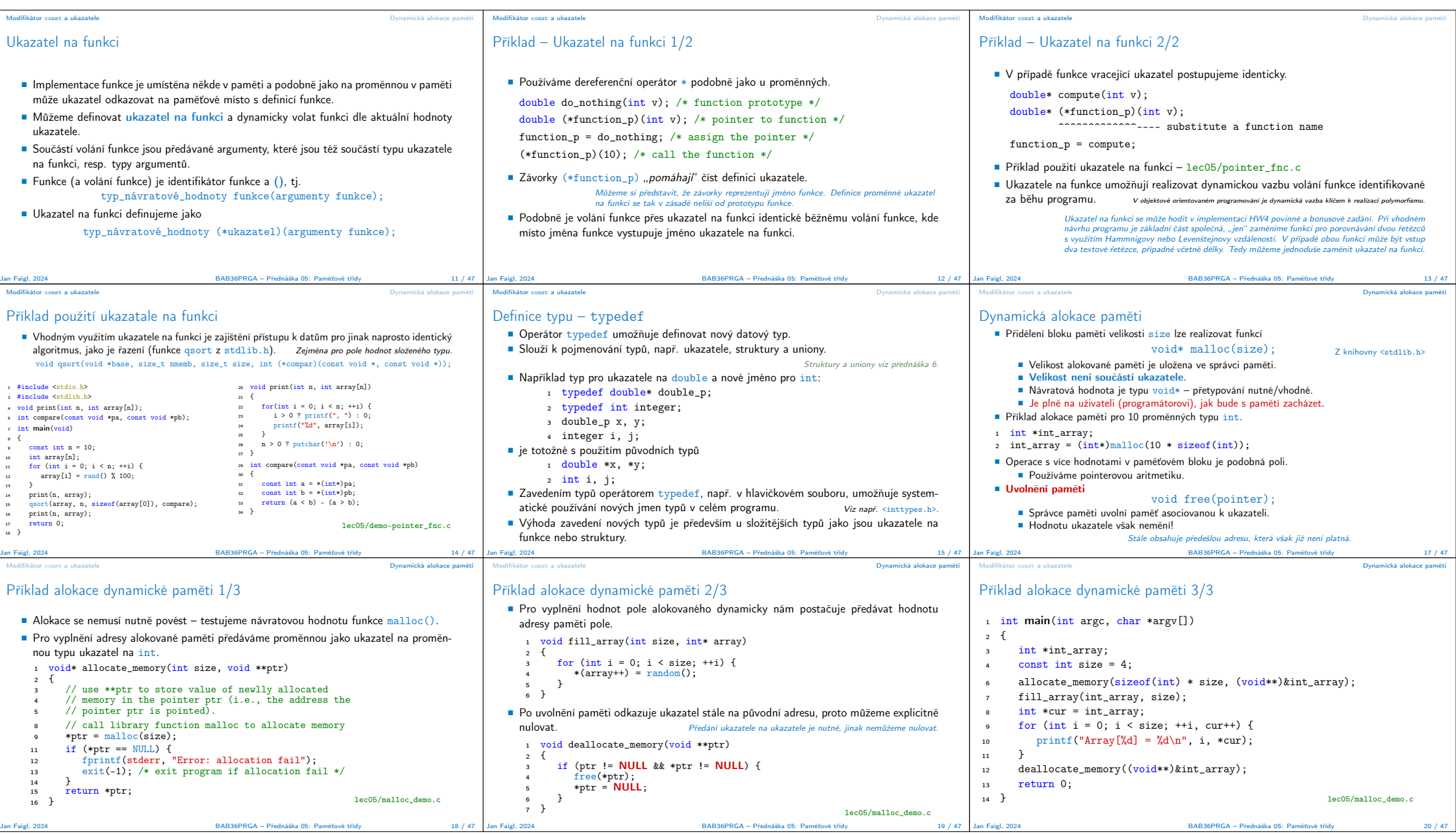

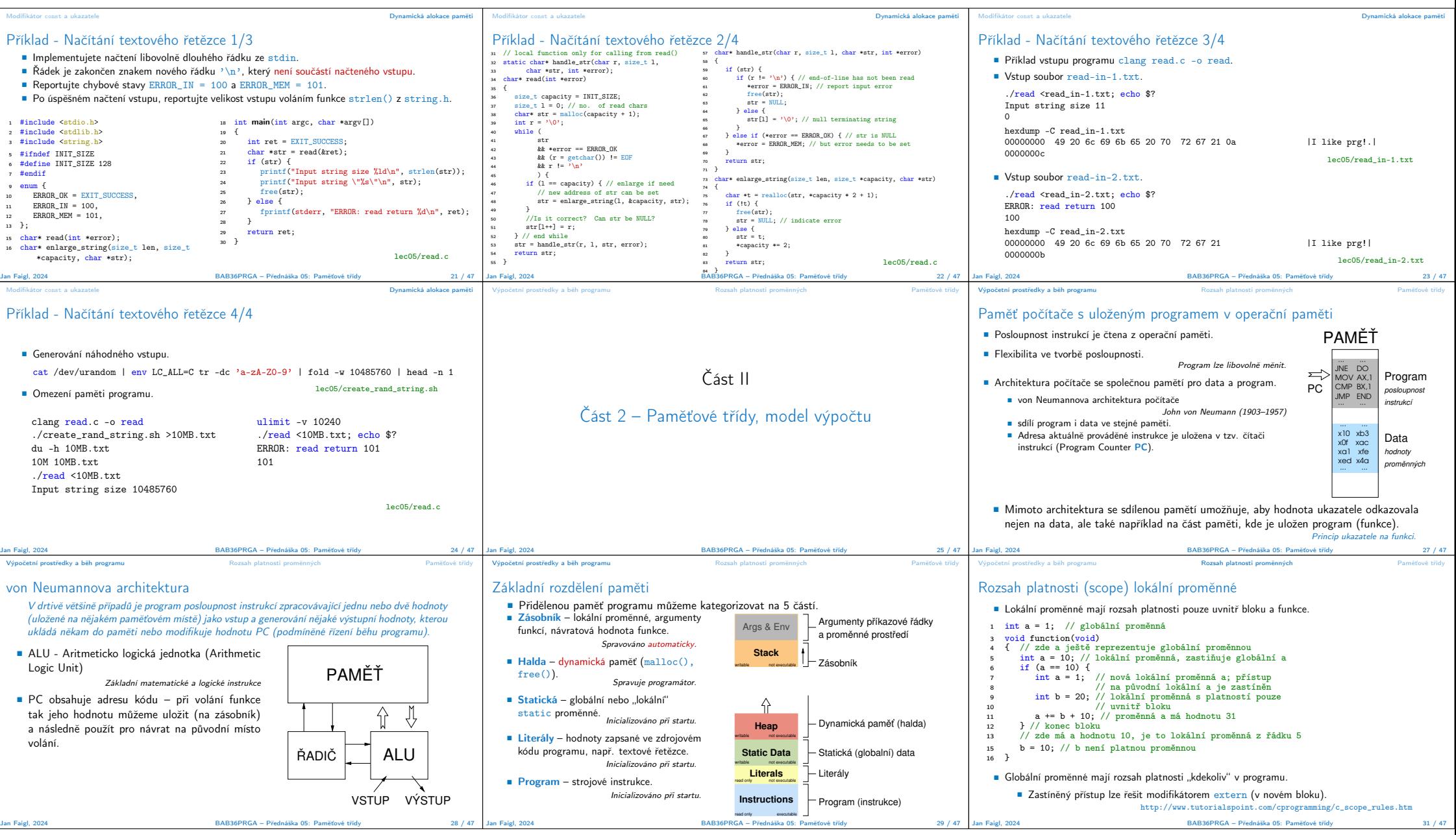

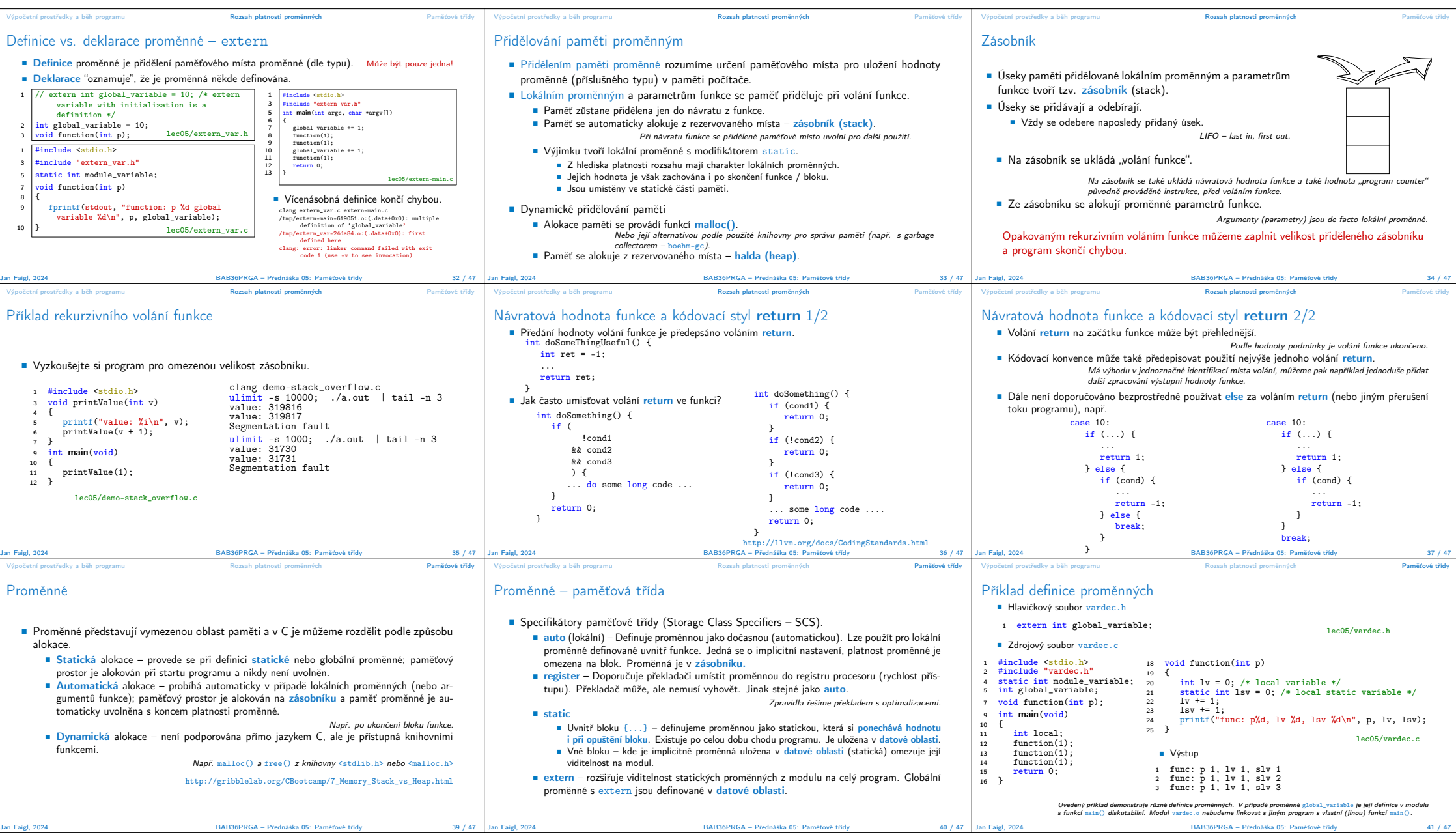

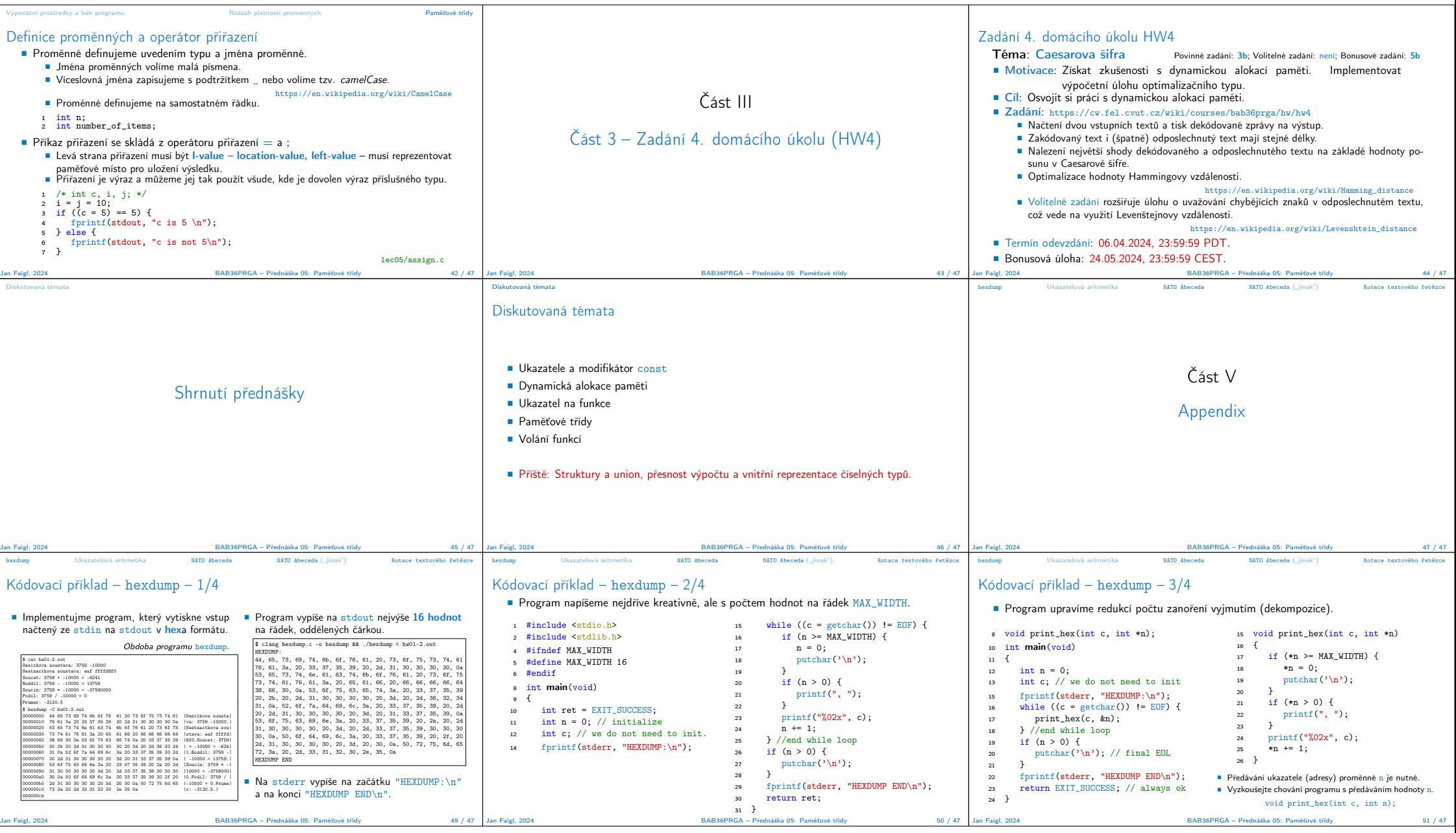

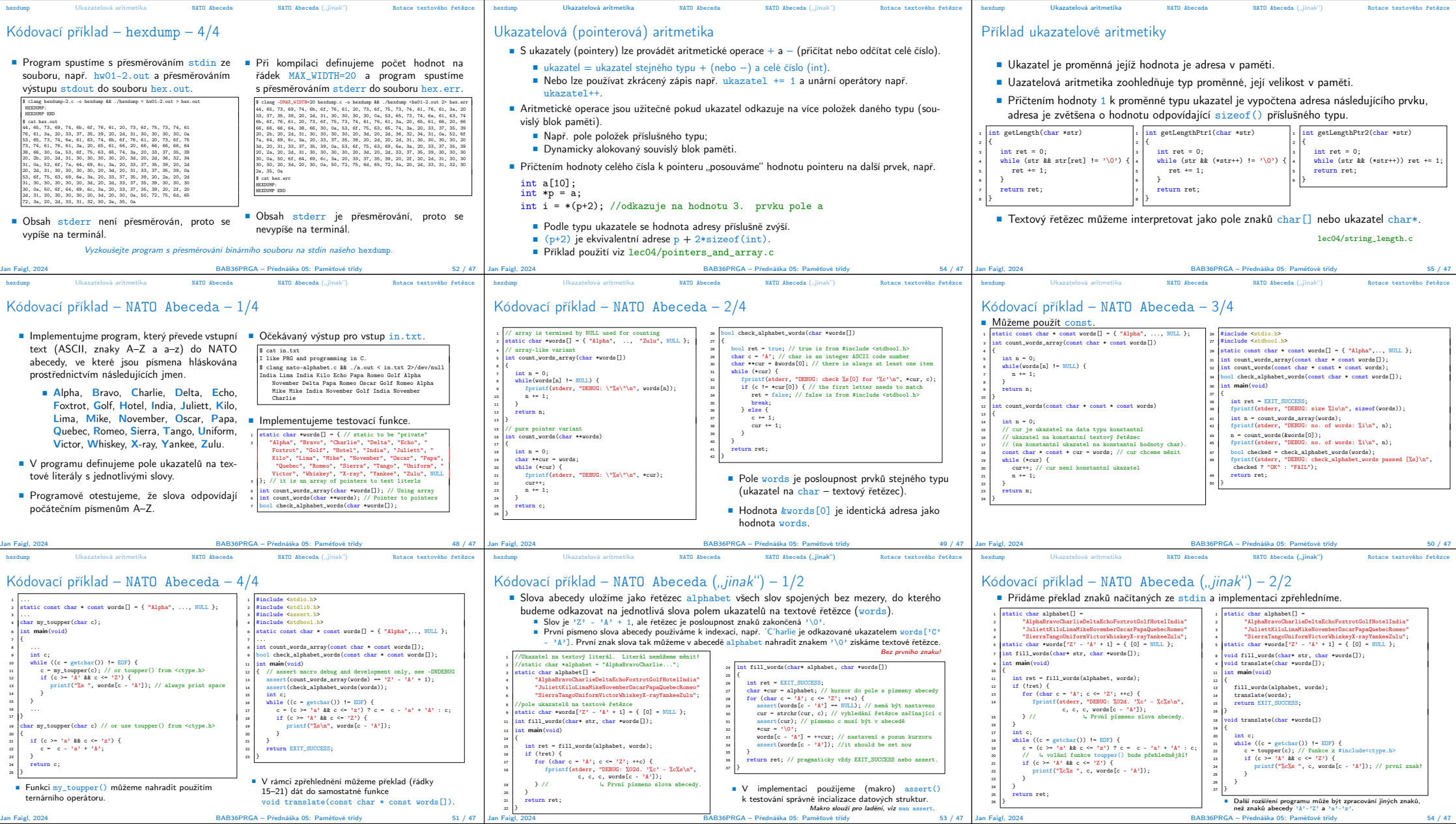

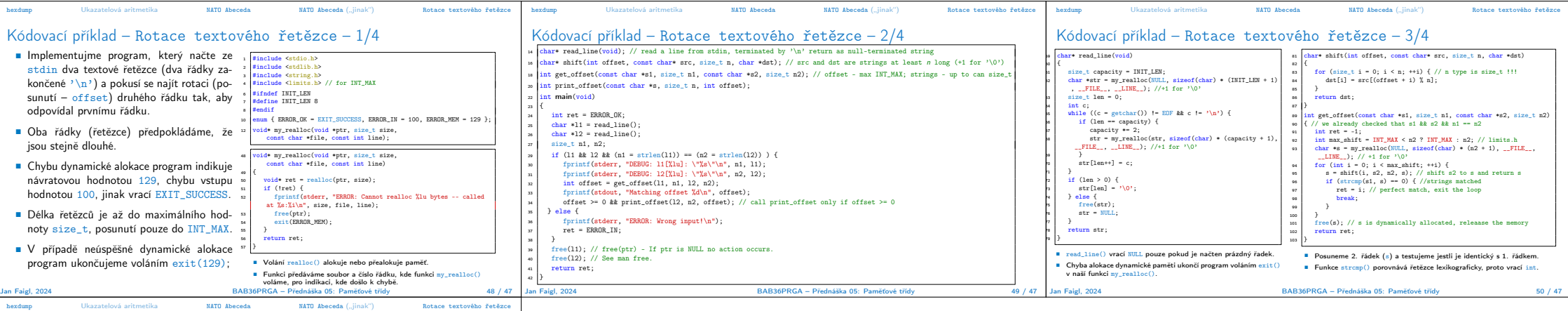

## Kódovací příklad – Rotace textového řetězce – 4/4

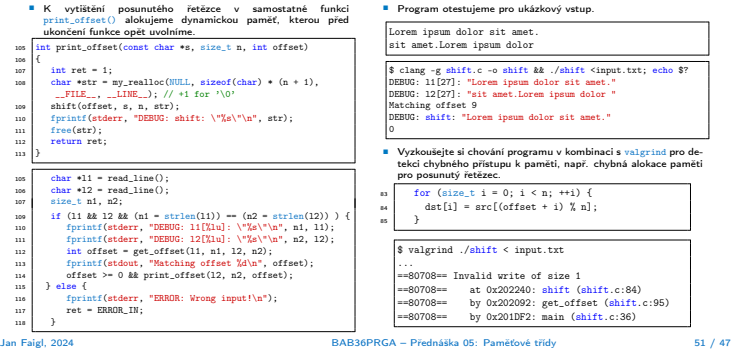